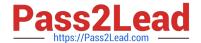

# 1Z0-1054-22<sup>Q&As</sup>

Oracle Financials Cloud: General Ledger 2022 Implementation Professional

# Pass Oracle 1Z0-1054-22 Exam with 100% Guarantee

Free Download Real Questions & Answers PDF and VCE file from:

https://www.pass2lead.com/1z0-1054-22.html

100% Passing Guarantee 100% Money Back Assurance

Following Questions and Answers are all new published by Oracle
Official Exam Center

- Instant Download After Purchase
- 100% Money Back Guarantee
- 365 Days Free Update
- 800,000+ Satisfied Customers

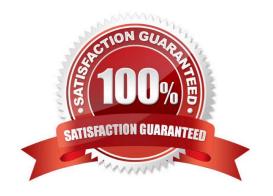

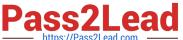

#### **QUESTION 1**

Users with the General Accountant job role have reported that they are unable to access the UK Ledger.

They require read/write access to the full ledger. The Accounting configuration completed successfully.

What should you do to allow access to the ledger?

- A. Assign the security context value of UK Ledger to the user/role combination.
- B. Create a Data Access Set that allows access to the UK Ledger.
- C. Assign the General Accounting Manager role to those users.
- D. Assign the UK reference set to the user/role combination.

Correct Answer: B

According to Oracle documentation2, you should create a Data Access Set that allows access to the UK Ledger to allow users with the General Accountant job role to access the UK Ledger. A Data Access Set is a security feature that defines the ledgers and balancing segment values that a user can access. You can assign Data Access Sets to users or roles using the Manage Data Access for Users page. Therefore, option B is correct. Option A is incorrect because assigning the security context value of UK Ledger to the user/role combination does not enable access to the ledger. Option C is incorrect because assigning the General Accounting Manager role to those users does not enable access to the ledger. Option D is incorrect because assigning the UK reference set to the user/role combination does not enable access to the ledger.

#### **QUESTION 2**

You are defining an income statement report. You want to allow viewers of the report to be able to drill down from report balances to the underlying transactions. What so you need to enable?

- A. Drill Through in Grid Properties
- B. Nothing. All report balances are drillable in all FR Studio reports
- C. Allow Expansion
- D. Report Functions

Correct Answer: A

Drill Through is a feature in Financial Reporting Studio that allows viewers of a report to drill down from report balances to the underlying transactions. To enable Drill Through, you need to select the Drill Through option in the Grid Properties dialog box and specify a data source connection and a drill-through definition3.

#### **QUESTION 3**

You want to monitor the close process of all financial subledgers and ledgers.

How can you quickly obtain this information?

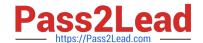

### https://www.pass2lead.com/1z0-1054-22.html

2024 Latest pass2lead 1Z0-1054-22 PDF and VCE dumps Download

- A. Use the Manage Accounting Periods page to view the status of all subledgers and ledgers
- B. Access each subledgers\\' calendar and General Ledger\\'s Manage Accounting Periods page to view the status of each period
- C. Run Closing Status reports
- D. Use Close Monitor in General Accounting Dashboard

Correct Answer: D

To quickly obtain information about the close process of all financial subledgers and ledgers, you should use Close Monitor in General Accounting Dashboard. Close Monitor is a tool that allows you to view the overall status of the close process across different ledgers and subledgers. You can also drill down to view details of each subledger or ledger period status and perform actions such as opening or closing periods. You do not need to use the Manage Accounting Periods page to view the status of all subledgers and ledgers, as this page only shows the status of one ledger at a time. You do not need to access each subledger\\'s calendar and General Ledger\\'s Manage Accounting Periods page to view the status of each period, as this is a time-consuming and inefficient way to obtain information. You do not need to run Closing Status reports, as these reports only show the status of one ledger at a time and do not provide drill down or action capabilities. Reference: Oracle Financials Cloud: General Ledger 2022 Implementation Professional Objectives-Configure Period Close Components 12

#### **QUESTION 4**

Which delivered role can access the full functionality of Functional Setup Manager?

- A. Application Implementation Manager
- B. Functional Setup Manager Superuser
- C. IT Security Manager
- D. Any functional user
- E. Application Implementation Consultant

Correct Answer: A

According to Oracle documentation2, the delivered role that can access the full functionality of Functional Setup Manager is Application Implementation Manager. Functional Setup Manager is a tool that enables you to manage and perform all of the setup tasks required for an application implementation. Application Implementation Manager is a predefined role that grants access to Functional Setup Manager and all of its features, such as setup tasks, implementation projects, setup export and import, and setup reports. Therefore, option A is correct. Option B is incorrect because Functional Setup Manager Superuser is not a delivered role. Option C is incorrect because IT Security Manager is a role that grants access to security-related tasks, not Functional Setup Manager. Option D is incorrect because any functional user does not have access to Functional Setup Manager by default. Option E is incorrect because Application Implementation Consultant is not a delivered role.

#### **QUESTION 5**

On a primary ledger in the system options close section, the following field has been selected \\'Prevent General Ledger Period Closure When Open Subledger Periods Exist\\'.

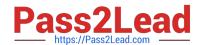

## https://www.pass2lead.com/1z0-1054-22.html

2024 Latest pass2lead 1Z0-1054-22 PDF and VCE dumps Download

For which three subledgers can you opt out of the period close checking feature by using the lookup ORA\_GL\_INCLD\_STRICT\_PRD\_CLOSE? (Choose three.)

- A. Receipt accounting
- B. Receivables
- C. Revenue Management
- D. Assets
- E. Order Management

Correct Answer: ABD

According to Oracle documentation3, you can opt out of the period close checking feature for these three subledgers by using the lookup ORA\_GL\_INCLD\_STRICT\_PRD\_CLOSE: Receipt accounting, Receivables, and Assets. The period close checking feature prevents you from closing a General Ledger period if there are any open subledger periods that exist for that ledger. You can opt out of this feature for specific subledgers by using the lookup ORA\_GL\_INCLD\_STRICT\_PRD\_CLOSE and setting the Enabled flag to No for those subledgers. Therefore, options A, B, and D are correct. Option C is incorrect because Revenue Management is not a subledger that can be opted out of the period close checking feature. Option E is incorrect because Order Management is not a subledger that can be opted out of the period close checking feature.

<u>1Z0-1054-22 PDF Dumps</u> <u>1Z0-1054-22 Study Guide</u> <u>1Z0-1054-22 Braindumps</u>